# GRAPHLAND Vous apporte FME **SUR UN** PLATEAU

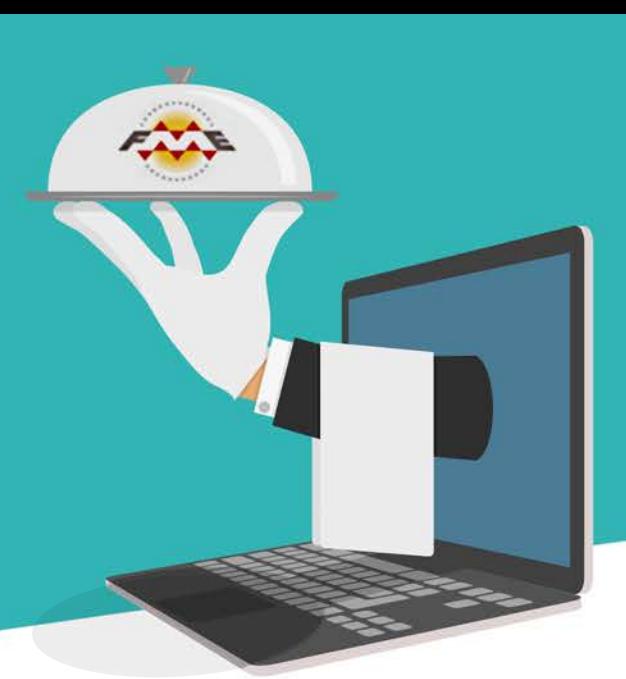

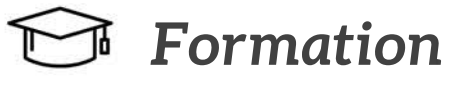

## Tout le potentiel de votre FME

#### » LA FORMATION INITIATION (2 jours)

Pour les utilisateurs novices, elle permet de maîtriser l'ensemble des concepts de FME ou DATA INTEROP (FME intégré dans le monde d'ESRI).

#### » LA FORMATION SPECIFIQUE (de 1 à 3 jours)

Pour les utilisateurs de FME souhaitant développer des connaissances avancées en traitant des cas concrets comme : La gestion des données 3D, le traitement des données raster, l'intégration de données DAO au format SIG, etc.

Pour en savoir plus sur nos formations : http://formations.graphland.fr

# $\left|\frac{\sqrt{2}}{2}\right|$  Achat de licence

#### La licence qui répondra à vos besoins

» FME fixe ou flottante indispensable pour créer ses premiers traitements.

» Demandez-nous de valider la version qui correspondra à vos attentes parmi les choix suivants : FME Profesionnal Edition, Esri Edition, Database Edition, etc

Toutes nos solutions ici : www.graphland.fr/logiciels-sig

# Prestation<br>& Intégration

## Votre FME en toute sérénité

Des ingénieurs d'applications expérimentés dans votre métier, qui connaissent l'enjeu des problèmes que vous pouvez rencontrer.

- » Interventions ponctuelles ou programmées.
- » Deskstop ou Server.
- » En ligne, en nos locaux ou sur site.
- » Prix à la journée ou au forfait.

» De nombreux domaines d'application : PCRS, fibre optique, etc.

Profitez pleinement de votre FME Desktop ou Server De nombreux exemples d'application ici : www.graphland.fr/references

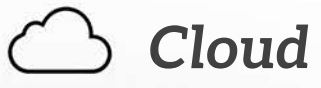

## Libérez-vous de toute contrainte

- » Vous souhaitez mettre vos traitements à disposition d'un public élargi.
- » Vous souhaitez un environnement personnalisé et sécurisé.
- » Vous souhaitez l'aide d'une équipe d'experts.
- » Vous ne souhaitez pas vous préoccuper de l'environnement informatique.

#### La cloud box est faite pour vous!

Téléchargez la plaquette Cloud Box sur cette page : www.graphland.fr/cloudbox-by-graphland

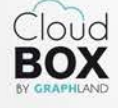

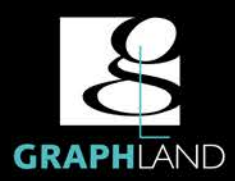

**RENSEIGNEZ-VOUS** 

par téléphone au 04 72 10 96 20

par mail contact@graphland.fr ou visitez notre site www.graphland.fr